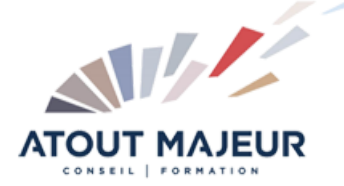

**Durée de la formation :** 5 jours (35h)

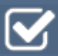

**Horaires de formation** 08h45 – 12h30 / 13h45 – 17h00

#### **Pré-requis**

Bonne connaissance de l'environnement MAC OS ou WIndows.

#### **Public visé**

Personne souhaitant maîtriser les bases de l'acquisition vidéo et du montage numérique, les effets. l'interaction entre les logiciels d'Adobe, la sortie vidéo, le son et le cédérom

**Objectifs et compétences visées** Réaliser un montage en Vidéo numérique.

#### **Organisation**

Formation animée en présentiel. Groupe de 3 à 8 personnes. Emargement signée par ½ journée par les stagiaires et le formateur. A l'issue du stage les apprenants renseignent un questionnaire d'évaluation à chaud qui est ensuite analysé par nos équipes.

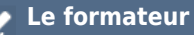

La prestation est animée par un consultant formateur dont les compétences techniques, professionnelles et pédagogiques ont été validées par Atout Majeur.

#### **Moyens techniques et pédagogiques**

Alternance entre théorie et pratique. Mise à disposition d'une salle équipée. Support de cours.

#### **Validation des acquis et attestation**

Les exercices réalisés permettent de mesurer le degré de compréhension et d'acquisition des compétences visées. Une attestation de formation comportant les résultats de l'évaluation des acquis est délivrée en fin de formation.

# Première Pro Montage vidéo

# Module 1 : Découverte d'adobe première

Pré-configuration, import des éléments, les fenêtres. Montages et effets de base.

### Module 2 : Gestion des projets

Gestion des projets. Organisation et gestion des média (éléments). Gestion des chûtiers (Bins). Personnalisation d'un projet.

# Module 3 : Préparation et importation des éléments

Capture de la vidéo pour montage off line et pour montage online. Capture avec et sans pilotage, lecture du Time Code source. Capture de l'audio analogique et de la vidéo numérique. Import des éléments et d'un autre projet. Création d'une amorce de décompte, analyse des propriétés d'un élément.

### Module 4 : Le montage non linéaire

Utilisation des fenêtres moniteur et montage (Timeline) Prise des points d'entrée/sortie et montage d'un programme (montage à 4 points, 3 points et 2 points) Le mode raccord, synchronisation et désynchronisation, tous les outils de montage

Utilisation des marques (locators) et prévisualisation

#### Module 5 : Ajout de transitions

Utilisation palette de transitions ; Création et modification des transitions ; Création de transitions personnalisées

# Module 6 : Mixage audio

Comment l'audio est traité par Premiere Pro Réglage du niveau audio, fondus et cross-fades Visualisation des éléments audio et application des filtres audio Mixage final avec l'audio mixer.

#### Module 7 : Création de titres

Création d'un nouveau titre Roll et Crawl d'un texte Ajout d'objet graphique, ombre, transparence et dégradés Ajout du titre dans le projet

### Module 8 : Animation d'un élément

Rotation, zoom, retard et distortion d'un élément

# Module 9 : Prodution de la vidéo finale

Réglages de sortie Compression (Codec) et taux de compression de la vidéo finale Sortie sur bande vidéo Création d'un fichier vidéo pour lecture sur CD Rom Création d'un fichier vidéo pour Internet Création d'un fichier vidéo pour exportation dans un autre logiciel Export d'une EDL (Edit Decision List) Export d'images fixes

# **Pour vous inscrire**

04.78.14.19.19

contact@atoutmajeur-ra.com / www.atoutmajeurlyon.com (Mise à jour : 05-2024)